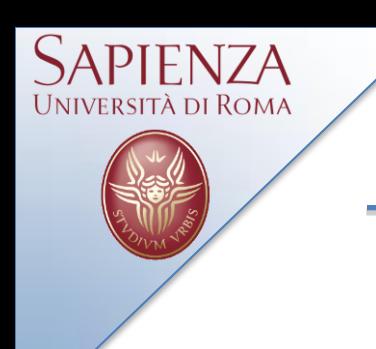

# Wireless Systems Laboratory 4 November 2013

# A. Cammarano, A.Capossele, D. Spenza

Lab. Reti Wireless - TinyOS

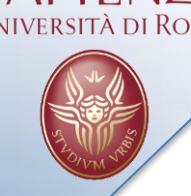

**Contacts** 

Cammarano: [cammarano@di.uniroma1.it](mailto:cammarano@di.uniroma1.it) Capossele: [capossele@di.uniroma1.it](mailto:capossele@di.uniroma1.it) Spenza: [spenza@di.uniroma1.it](mailto:spenza@di.uniroma1.it)

Tel: 06-49918430 Room: 333

Slides: *<http://wwwusers.di.uniroma1.it/~spenza/lab2013.html>*

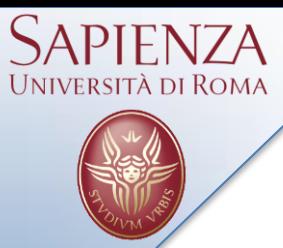

- The BlinkToRadio Application
- Mote-PC serial communication
- BaseStation
- SerialForwarder

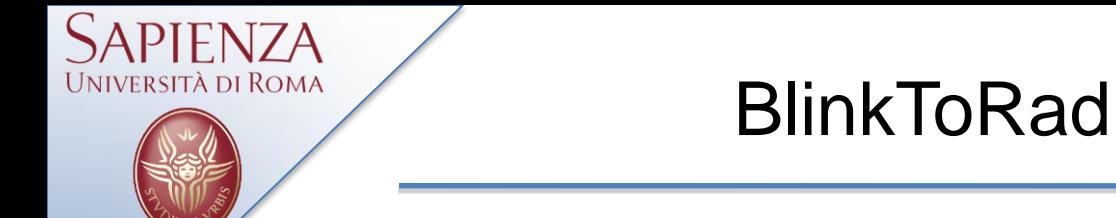

- A counter is incremented every second
- Whenever the timer fires, the value of the counter is sent over a radio message
- Whenever a radio message is received, the three least significant bits of the counter in the message payload are displayed on the LEDs

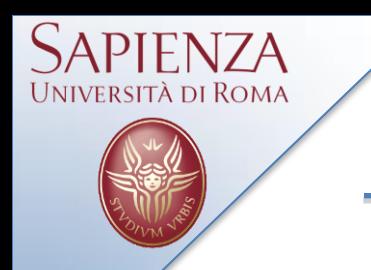

- Assign an unique ID to your nodes
- Filter radio messages that are not sent to you

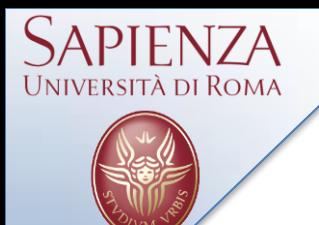

- Node A sends the value of its counter to node B
- Node B displays the three least significant bits of the counter on the LEDs, updates the value of the counter and sends it back to node A
- Node A displays the three least significant bits of the counter on the LEDs, updates the value of the counter and sends it back to node B
- ….

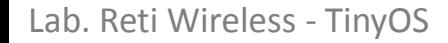

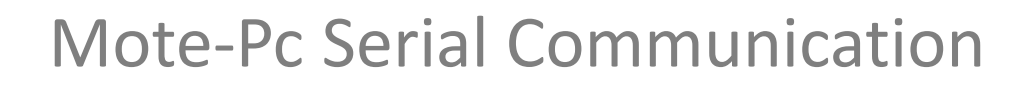

- TinyOS provides high-level communication interfaces
	- Similar for radio and serial communication
- Basic interfaces:
	- Packet: Set/get payload of TinyOS message\_t packets
	- Send: Send packet by calling send() command
	- Receive: Reception of packets signaled by receive() event
- Active Message interfaces allow for multiplexing:
	- AMPacket: Provide source and destination address to packet
	- AMSend: Send packet to destination address

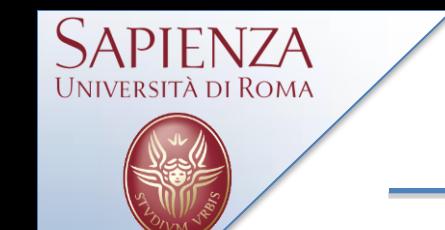

- Mote and PC components
	- Both increment counter values and send to the other
- Mote: nesC and TinyOS
	- Outputs last three bits of PC counter value to LEDs
- PC: Java and TinyOS Java libraries
	- Outputs mote counter value to stdout
- Demonstration

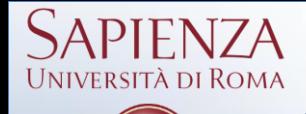

#### **TestSerial**

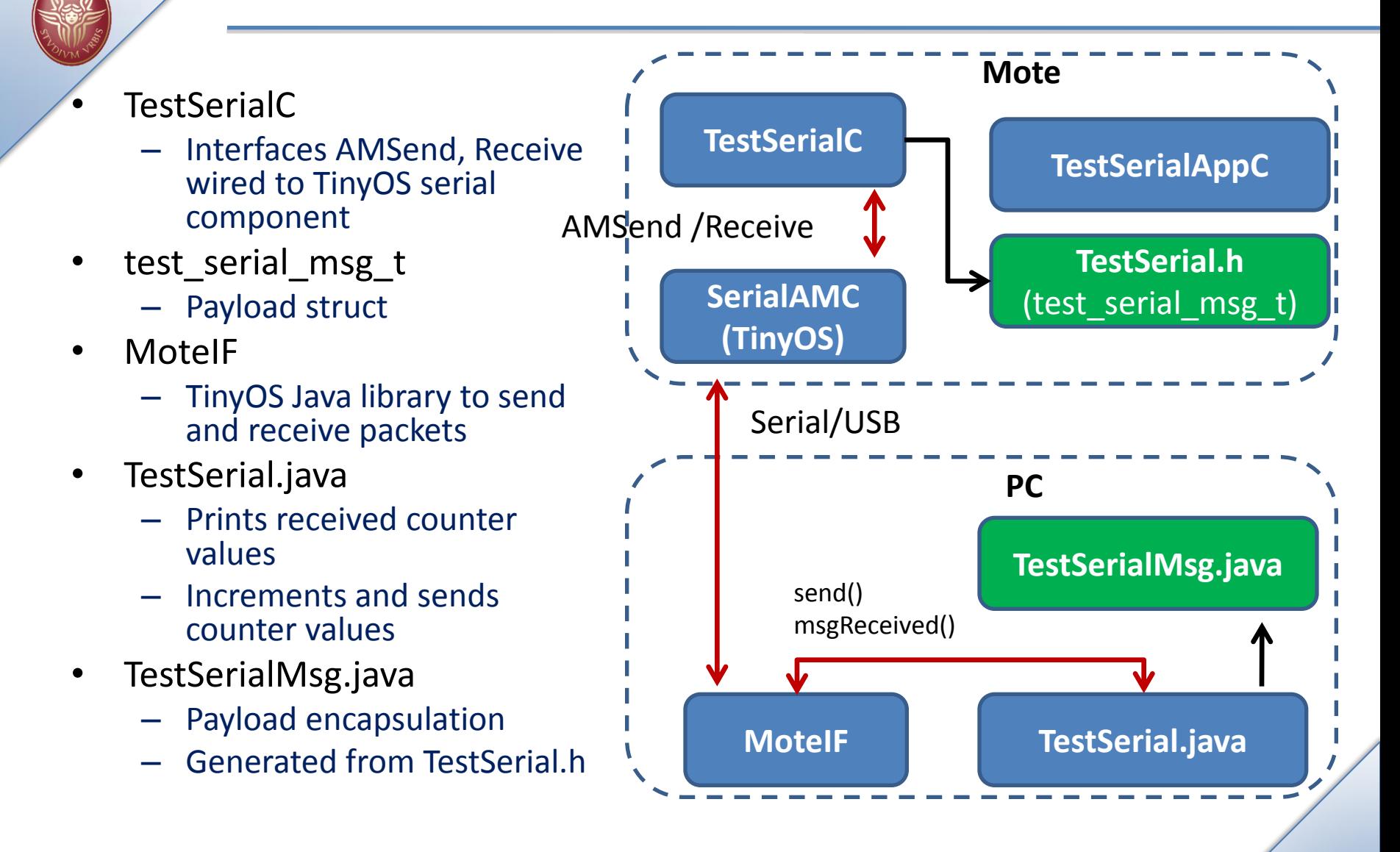

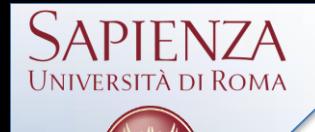

- Usually defined in C header file (TestSerial.h)
- nx-types abstract away big/little endian hardware/communication differences
- Default payload size is 29 bytes, but can be enlarged
- Active Message type AM\_TEST\_SERIAL\_MSG
	- Integer value to distinguish between multiple packet types (multiplexing)
- TinyOS libraries convert struct to a Java class with set/get methods (TestSerialMsg.java)
	- Message Interface Generator (example in TestSerial Makefile)

```
// TestSerial.h
typedef nx_struct test_serial_msg 
{ 
  nx uint16 t counter;
} test serial msg t;
enum { AM TEST SERIAL MSG=6; }
```
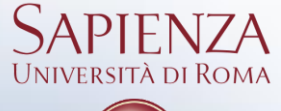

- - SerialActiveMessageC allows for multiplexing
		- Multiple packet types (e.g. sensor control and data)
		- Differentiate through AM types: AM\_TEST\_SERIAL\_MSG
		- Parameters defined in brackets []
	- SerialActiveMessageC provides several interfaces
		- Wired to TestSerialC
		- SplitControl to turn on and off the UART/serial bus
		- AMSend and Receive for transmitting and receiving
		- Packet to set and get payload

```
configuration TestSerialAppC {}
implementation {
   components SerialActiveMessageC as AM, SplitControl;
 ...
 App.Receive -> AM.Receive[AM_TEST_SERIAL_MSG];
 App.AMSend -> AM.AMSend[AM_TEST_SERIAL_MSG];
  App.Control -> AM;
 App.Packet -> AM;
}
```
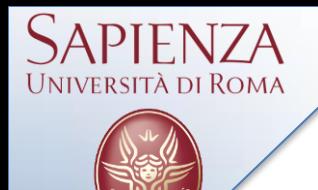

- When mote boots, turn on UART
- When UART is powered, start timer to send packets
- Implement Control.stopDone() to turn off UART

```
event void Boot.booted() { 
   call Control.start(); 
} 
event void Control.startDone(error_t err) { 
   if (err == SUCCESS) { 
     call MilliTimer.startPeriodic(1000); 
 } 
} 
event void Control.stopDone(error t err) {}
```
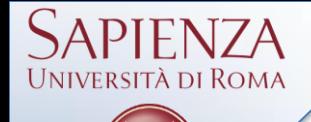

- Timer fires, increment counter
- Get message\_t payload pointer: Packet.getPayload();
- Set payload value: rcm->counter = counter;
- Send packet: AMSend.send();
	- Provide AM destination address, message\_t packet address, payload size
- Packet sent: AMSend.sendDone();

```
event void MilliTimer.fired() { 
   counter++; 
 message t packet;
  test serial msg t* rcm = (test serial msg t*)call
…Packet.getPayload(&packet, sizeof(test_serial_msg_t)); 
   rcm->counter = counter; 
  call AMSend.send(AM_BROADCAST_ADDR, &packet,
…sizeof(test_serial_msg_t)); 
 } 
event void AMSend.sendDone(message t* bufPtr, error t error){
}
```
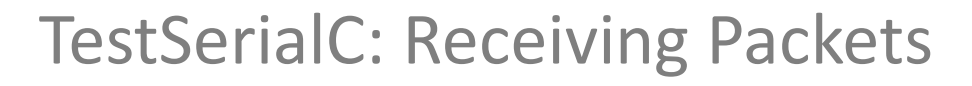

- Packet received: Receive.receive();
	- Provides message\_t packet, payload pointer, and payload size
	- $-$  Get payload: cast from void\* to test\_serial\_msg\_t\*
	- Set LEDs according to value of last 3 bits

```
event message t* Receive.receive(message t* bufPtr, void* payload, uint8 t
...len) {
  test serial msg t* rcm = (test serial msg t*) payload;
   if (rcm->counter & 0x1) { 
     call Leds.led0On(); 
   } 
   // turn on other LEDs accordingly
 ...
   return bufPtr;
}
```
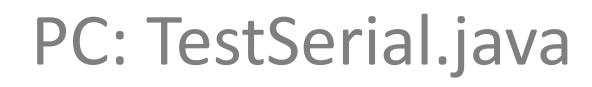

- **Initialization** 
	- Create packet source from args[]: "-comm serial@\dev\ttyUSB0:telosb "
	- Register packet listener for TestSerialMsg and source
- Send packets

```
public class TestSerial implements MessageListener { 
   private MoteIF moteIF;
```

```
 public static void main(String[] args) throws Exception { 
 ...
    String source = \arg[1]; PhoenixSource phoenix =
…BuildSource.makePhoenix(source, PrintStreamMessenger.err); 
   MoteIF mif = new Motelf(phoenix);TestSerial serial = new TestSerial(mif);
     serial.sendPackets();
   }
  public TestSerial(MoteIF moteIF) { 
    this. motel F = motel F;
     this.moteIF.registerListener(new TestSerialMsg(), this); 
 }
```
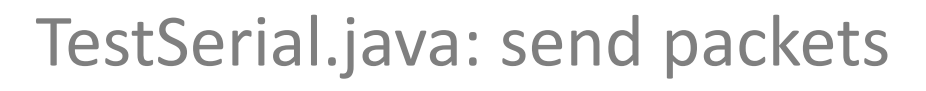

- Initialize counter and create TestSerialMsg payload
- While loop
	- Increment counter and sleep for some period
	- Set payload counter: payload.set\_counter();
	- Send packet: moteIF.send(); with destination address 0

```
public void sendPackets() { 
  int counter = 0;
  TestSerialMsg payload = new TestSerialMsg();
 ...
   while (true) { 
 ... 
     // increment counter and wait for some amount of time before sending
     System.out.println("Sending packet " + counter); 
    payload.set counter(counter);
     moteIF.send(0, payload); 
 } 
}
```
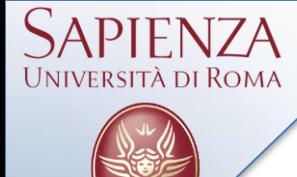

- TestSerial.messageReceived() triggered by incoming packet while listener is registered
	- Provides AM destination address and abstract class Message
- Cast message to TestSerialMsg
- Retrieve counter: msg.get\_counter();

```
public void messageReceived(int to, Message message) { 
   TestSerialMsg msg = (TestSerialMsg)message; 
   System.out.println("Received packet sequence number " + 
…msg.get_counter()); 
}
```
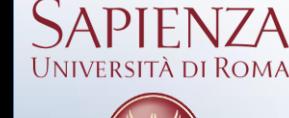

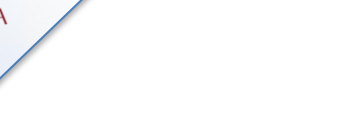

Instead of connecting to the serial port directly, applications connect to the SerialForwarder, which acts as a proxy to read and write packets

java net.tinyos.sf.SerialForwarder -comm serial@/dev/ttyUSB0:telosb

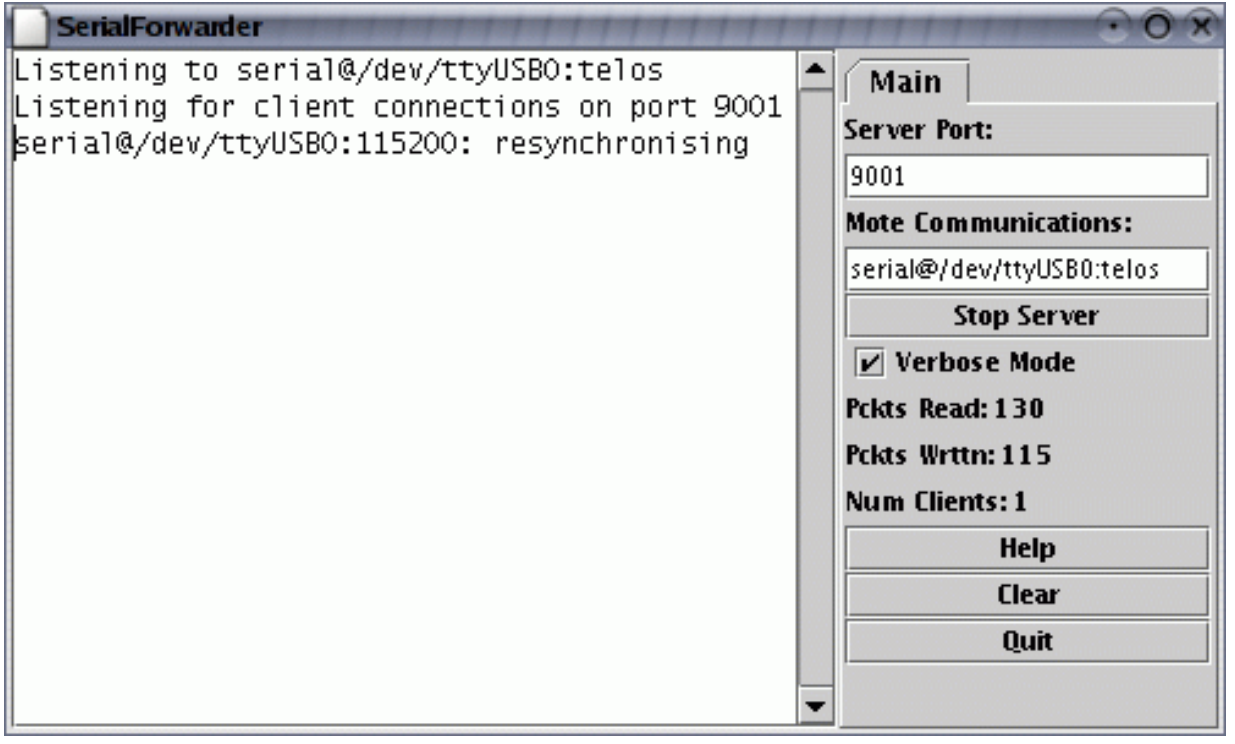

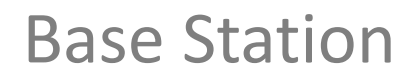

It is a basic TinyOS utility application. It acts as a bridge between the serial port and radio network.

#### BlinkToRadio

- **Destination address** (2 bytes)
- **Link source address** (2 bytes)
- **Message length** (1 byte)
- **Group ID** (1 byte)

sità di Roma

- **Active Message handler type** (1 byte)
- **Payload** (up to 28 bytes):
	- source mote ID (2 bytes)
	- sample counter (2 bytes)

typedef nx\_struct BlinkToRadioMsg { nx uint16 t nodeid; nx uint16 t counter; } BlinkToRadioMsg;

\$ java net.tinyos.tools.Listen -comm serial@/dev/ttyUSB0:telosb

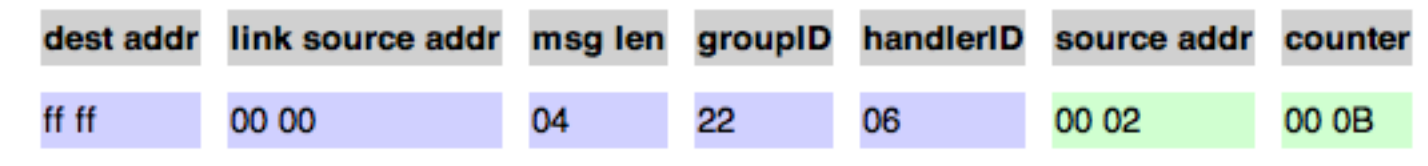

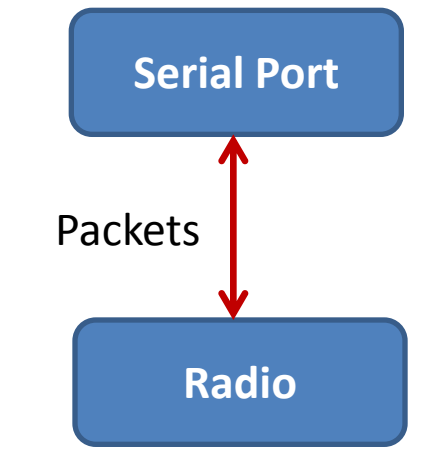

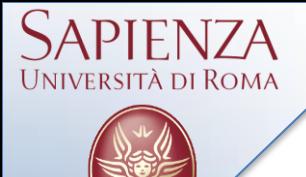

- Periodically samples the default sensor via (DemoSensorC) and broadcasts a message with 10 accumulated readings over the radio.
- Application Components
	- *OscilloscopeAppC (Configuration), OscilloscopeC (Module)*
		- *BaseStation*
- System Components
	- *MainC, LedsC, TimerMilliC, DemoSensorC*
	- *AMReceiverC, AMSenderC, ActiveMessageC*

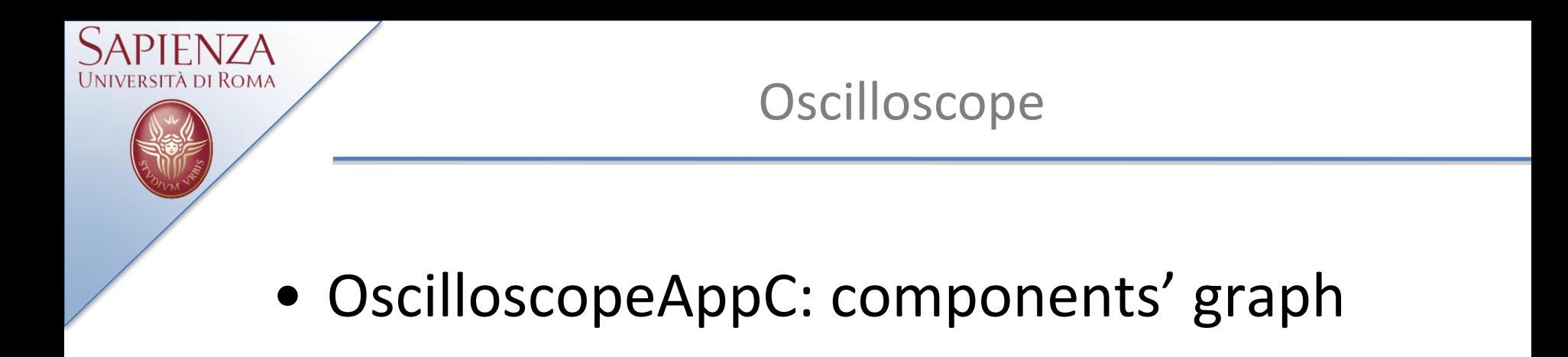

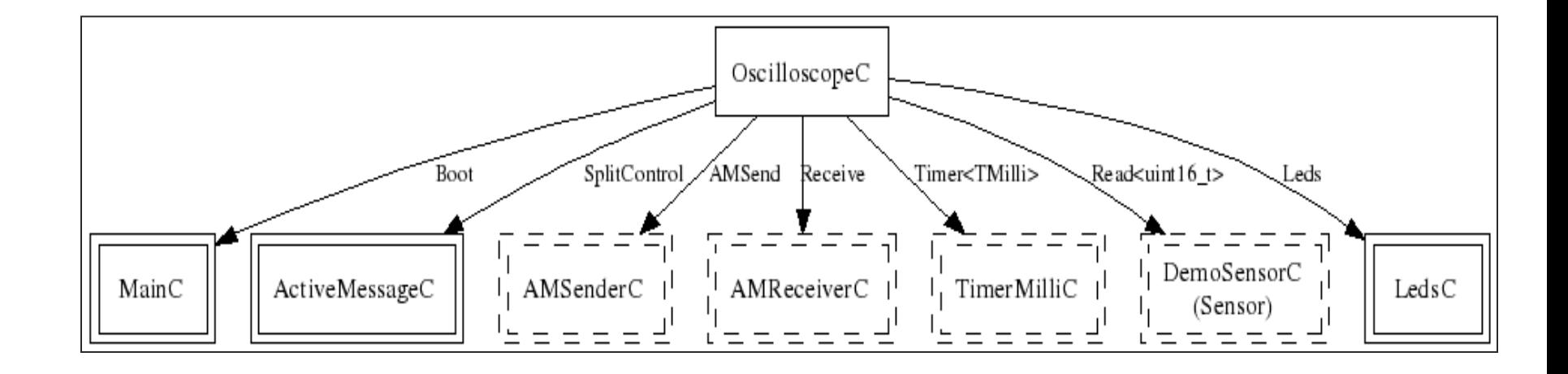

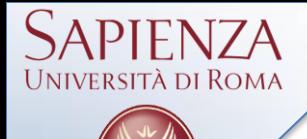

## • Oscilloscope.h

```
enum
{
  NREADINGS = 10,
  DEFAULT_INTERVAL = 256,
  AM_OSCILLOSCOPE = 0x93
};
typedef nx_struct oscilloscope
{
  nx_uint16_t version; /* Version of the interval. 
*/
  nx_uint16_t interval; /* Sampling period. */
  nx_uint16_t id; /* id of sending mote. */
  nx_uint16_t count; /* The readings are samples 
count * NREADINGS onwards */
  nx_uint16_t readings[NREADINGS];
 } oscilloscope_t;
```
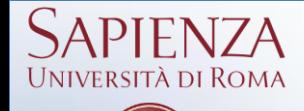

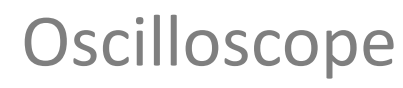

```
#include "Oscilloscope.h"
configuration OscilloscopeAppC { }
implementation {
   components OscilloscopeC, MainC, ActiveMessageC, 
LedsC,
   new TimerMilliC(), new DemoSensorC() as Sensor, 
   new AMSenderC(AM_OSCILLOSCOPE),
   new AMReceiverC(AM_OSCILLOSCOPE);
   OscilloscopeC.Boot -> MainC;
   OscilloscopeC.RadioControl -> ActiveMessageC;
   OscilloscopeC.AMSend -> AMSenderC;
   OscilloscopeC.Receive -> AMReceiverC;
   OscilloscopeC.Timer -> TimerMilliC;
   OscilloscopeC.Read -> Sensor;
   OscilloscopeC.Leds -> LedsC;
}
```
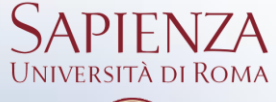

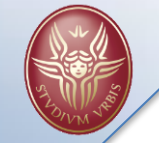

```
#include "Timer.h"
#include "Oscilloscope.h"
module OscilloscopeC{
   uses {
     interface Boot;
     interface SplitControl as RadioControl;
     interface AMSend;
     interface Receive;
     interface Timer<TMilli>;
     interface Read<uint16_t>;
     interface Leds;}
}
implementation{
   message_t sendBuf;
   bool sendBusy;
   oscilloscope_t local;
   uint8_t reading;
   bool suppressCountChange;
```
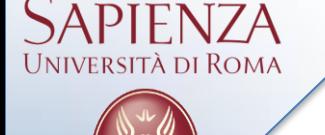

```
// Utility C-style functions
   void report_problem() { call Leds.led0Toggle(); }
   void report_sent() { call Leds.led1Toggle(); }
   void report_received() { call Leds.led2Toggle(); }
   void startTimer()
   {call Timer.startPeriodic(local.interval); reading = 
0;}
   event void Boot.booted() {
     local.interval = DEFAULT_INTERVAL;
     local.id = TOS_NODE_ID;
     if (call RadioControl.start() != SUCCESS)
       report_problem();
   }
   event void RadioControl.startDone(error_t error) {
     startTimer();
 }
   event void RadioControl.stopDone(error_t error) {}
```
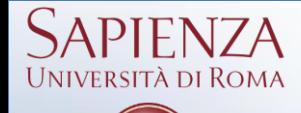

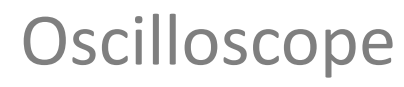

```
 event void Timer.fired(){
     if (reading == NREADINGS)
 {
        if (!sendBusy&&sizeof local <= call 
AMSend.maxPayloadLength())
 {
    memcpy(call AMSend.getPayload(&sendBuf,
                sizeof(local)), &local, sizeof local);
    if (call AMSend.send(AM_BROADCAST_ADDR, &sendBuf,
             sizeof local) == SUCCESS) sendBusy = TRUE;
    }
   if (!sendBusy) report_problem();
   reading = 0;
   if (!suppressCountChange) local.count++;
   suppressCountChange = FALSE;
 }
     if (call Read.read() != SUCCESS) report_problem();
   }
```
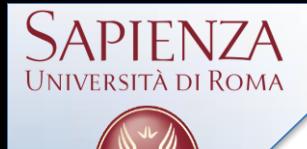

```
event void Read.readDone(error_t result, uint16_t 
data)
 {
     if (result != SUCCESS)
 {
   data = 0xffff;
   report_problem();
 }
     local.readings[reading++] = data;
 }
}
```
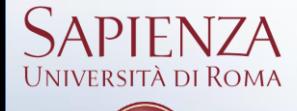

```
event void AMSend.sendDone(message_t* msg, error_t error)
 { if (error == SUCCESS) report_sent();
   else report problem();
    sendBusy = FALSE;}
event message_t*
Receive.receive(message t* msg, void* payload, uint8 t
len)
 { oscilloscope_t *omsg = payload;
    report_received();
    if (omsg->version > local.version)
       {local.version = omsg->version;local.interval = omsg-
>interval;
    startTimer();}
    if (omsg->count > local.count)
       {local.count = omsg->count; suppressCountChange = 
TRUE;}
     return msg;
   }
```